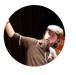

Sebdraven Follow

OSINT, Python, Malware Analysis, Botnet Tracker, SIEM and IPS/IDS and Threats Expert / co-organizer #BotConf / co-creator of #FastIR

Jul 31 · 9 min read

Medium

# Malicious document targets Vietnamese officials

After our investigation of APT SideWinder, we've done a yara rule for hunting RTF document exploiting the CVE-2017–11882.

We found a document written in Vietnamese dealing with a summary about differents projects in the district Hải Châu of Đà Nẵng.

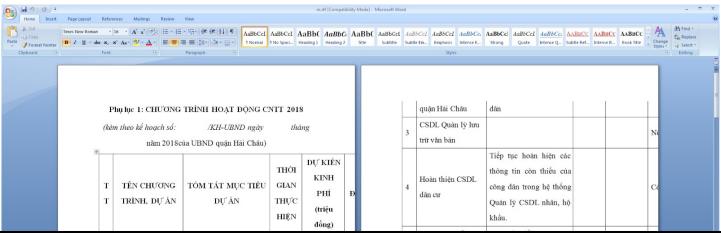

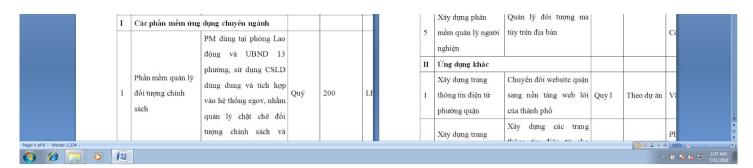

RTF document

In this article, we'll detail the infection chains and the infrastructures of the attackers and the TTPs of this campaign.

The infrastructures and TTPs during this campaign seem to the Chinese hacking group 1937CN.

## Infection chains

Joe sandbox has a good representation of the behaviour of the infection.

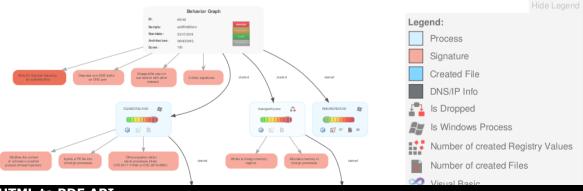

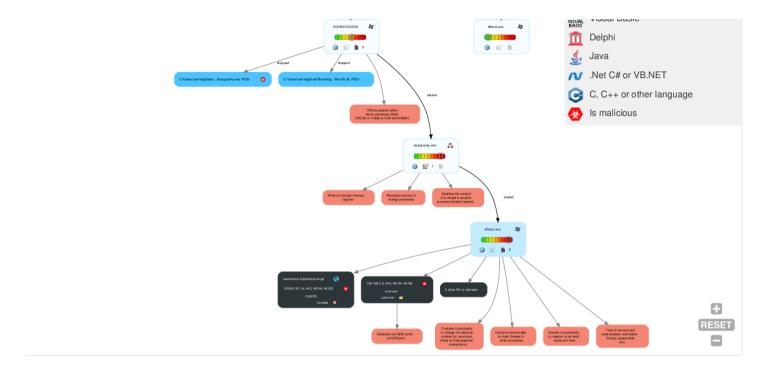

This rtf document is really malicious and it exploits the equation vulnerability to write two files in the system:

- 1. A dll named RasTls.dll
- 2. A executable file named dascgosrky.exe

This document is interesting to analyze so let'go!

# RTF analysis

With rtfobj, we found three ole objects in the document:

two non well formed ole object and a third named package ole object.

The package ole object is used to write a file in the disk when the document is opened at the destination described by the ole object.

That's why, there is a path and a name in the ole object.

| Offset   | 0  | 1   | 2  | 3  | 4  | - 5        | - 6 | 7  | 8  | 9  | A  | В  | C  | D    | E  | F  | Ascii                                |   |
|----------|----|-----|----|----|----|------------|-----|----|----|----|----|----|----|------|----|----|--------------------------------------|---|
| 00000000 | 01 | 05  | 00 | 00 | 02 | 00         | 00  | 00 | 08 | 00 | 00 | 00 | 50 | 61   | 63 | 6B | Pack <-Format data                   |   |
| 00000010 | 61 | 67  | 65 | 00 | 00 | 00         | 00  | 00 | 00 | 00 | 00 | 00 | С8 | 20   | 04 | 00 | age                                  |   |
| 00000020 | 02 | 00  | 38 | 2E | 74 | 00         | 43  | ЗA | 5C | 41 | 61 | 61 | 5C | 74   | 6D | 70 | 8.t.C:\Aaa\tmp                       |   |
| 00000030 | 5C | 38  | 2E | 74 | 00 | 00         | 00  | 03 | 00 | 29 | 00 | 00 | 00 | 43   | ЗΑ | 5C | \8.t)C:\                             |   |
| 00000040 | 55 | 73  | 65 | 72 | 73 | 5C         | 41  | 44 | 4D | 49 | 4E | 49 | 7E | 31   | 5C | 41 | Users\ADMINI~1\A                     |   |
| 00000050 | 70 | 70  | 44 | 61 | 74 | 61         | 5C  | 40 | 6F | 63 | 61 | 60 | 5C | 54   | 65 | 6D | ppData\Local\Tem                     |   |
| 00000060 | 70 | 5C  | 38 | 2E | 74 | 00         | 00  | 2C | 04 | 00 | F2 | AЗ | 20 | 72   | ЗВ | 29 | p\8.t,r;) <-Format data - Custom dat | a |
| 00000070 | 95 | С3  | D7 | ED | AF | 07         | 06  | 5A | AA | 32 | F5 | AB | F3 | D2   | 2D | DO | Z.2 <-Custom data                    |   |
| 00000080 | 28 | 55  | ВЗ | 83 | ED | ${\rm BE}$ | 36  | 00 | 2A | 05 | 8B | D6 | 25 | F5   | AD | 9D | (U6.*%                               |   |
| 00000090 | F2 | 71  | 97 | ВО | 6F | 9A         | 79  | D2 | 17 | 8D | 85 | DA | 5A | 3С   | 23 | 82 | .qo.yZ<#.                            |   |
| 000000A0 | 2E | 61  | 88 | 59 | В4 | 72         | Fl  | F8 | 60 | 71 | C6 | 71 | EΒ | FO   | 49 | 32 | .a.Y.r `q.qI2                        |   |
| 00000000 | 61 | 8.0 | 21 | 36 | 16 | 02         | 25  | 50 | 63 | 60 | OD | 67 | 10 | A.C. | EO | CO | o 1 tyto or IV                       |   |

```
OA 03 OD 07 10 40 39 00
000000000
         B4 9C 44 80 C7 9F 66 D5
                                   93 8E FB DO 4B 86 D4 1D
000000D0
         DF 1C 16 39 31 BA 19 B6
                                   D1 65 95 7B 47 BC CF FB
                                                            ...91....e.{G...
000000E0
                                                            S}...RHv.....
         53 7D E4 15 82 52 48 79
                                   EB AO E6 Al EE Al Fl OA
000000F0
         E5 26 FD 60 B4 BB 34 9C
                                   C2 84 9D DD FB 10 8B 79
                                                            00000100
          25 4A E1 F6 32 F5 59 CD
                                   31 1B 16 6D AA 76 EC F3
                                                            %J..2.Y.1..m.v..
00000110
         08 8A CB 9D FE 75 13 E6
                                   CF 61 15 EA 24 18 9B D1
                                                            ....u..a..$...
                                                             00000120
         OF 12 FF DD C5 9C 9E 02
                                   F7 76 B3 38 CC 05 39 00
00000130
         8F 2D 59 BB 9D A4 B7 4C
                                   A6 FC BE 24 78 B6 BC 6D
                                                             .-Y....L...$x..m
00000140
         06 FF 69 F5 93 F1 45 B7
                                   75 61 CF BC EF 70 F7 6A
                                                            ..i...E.ua...p.j
00000150
         96 8D CO 49 A7 A3 80 OE
                                   40 5E 2A 20 80 0D B3 98
                                                             ...I....@^*....
00000160
         EE 90 3F 2C CA F5 A5 8F
                                   90 18 24 58 20 02 F9 F8
                                                            ..?,.....$X....
00000170
         7F B3 2A E0 F5 CC 7D 38
                                   29 D8 OA 8B A9 77 D7 EB
                                                            ..*...}8)....w..
00000180
         CE 6F 52 92 81 BB C2 1D
                                   EB 8A 48 F6 4E 7B A2 11
                                                            00000190
          FC OA 40 2E 42 65 FA 63
                                                            ..@.Be.c...O..B.
                                   BD 87 BD 4F B6 B2 42 10
000001A0
          5D EF 9B 67 DA FC 1C 08
                                   2E 70 78 71 F7 A7 DC 43
                                                            ]..g....pxq...C
000001B0
         C3 CF D9 61 FE 49 DE 46
                                   30 B2 F8 OF F0 04 14 2C
                                                            ...a.I.F0....,
000001C0
         16 23 92 61 9C 07 F6 06
                                                            .#.a....<=.D....
                                   3C 3D EO 44 7F D3 97 D9
                                                            ......D.n.J..m.
000001D0
          FF F9 AC 13 FF FF B4 44
                                   14 6E 80 4A 02 98 6D C6
000001E0
         23 CA 61 DE 1D A2 B7 89
                                   F7 CF 97 F4 52 49 D5 9A
                                                            #.a.....RI..
000001F0
         12 2D AO 66 1D 89 EC 4F
                                   E9 EA 73 CF F8 50 2A 08
                                                            .-.f...O..s..P*
00000200
          4D C4 39 C8 49 E4 42 OE
                                   57 CO 75 F4 76 75 C3 84
                                                            M.9.I.B.W.u.vu.
00000210
          4C OB FA 47 A2 65 E1 C7
                                                            L..G.e...O.....
                                   88 4F CO 11 AD BC 11 F6
00000220
          3B FO 79 9A 26 0B 9B 8D
                                   88 3C 66 01 90 05 BA 23
                                                            ;.y.a...<f....
00000230
         F6 23 8A EE 71 B5 A6 55
                                   71 EF C1 C4 4C 50 56 32
                                                            .#..q..Uq...LPV2
         6A 12 12 5D 86 1D 8C 77
00000240
                                   B2 5B F4 4C 1A 54 15 BC
                                                            j..]...w.[.L.T.
00000250
          3F 9D E5 84 1A 8F C8 6F
                                   A6 71 E2 67 19 C3 F3 EF
                                                            ?....o.g.g...
         D4 2C 6F 19 9D CE 2A 39
00000260
                                                            .,o...*9.W..1...
                                   D4 57 97 EE 31 83 B1 A5
00000270
         8B 8F 8B 88 1F 8E 21 D7
                                   D4 05 A1 CC 68 54 D9 8F
                                                            .....hT..
00000280
         1F D2 A0 73 21 A0 37 1A
                                   5E 40 04 38 2E 11 F5 1A
                                                            ...s!.7.^@.8....
00000290
         5F E8 6F CD 82 4E 50 57
                                   B2 2D F9 83 B6 18 54 23
                                                            .o..NPW.-...T#
```

Package OLE Object

This technique is used to execute code like sct file to download an executable on the operating system. McAfee labs has detailed all this stuff with sct file: <a href="https://securingtomorrow.mcafee.com/mcafee-labs/dropping-files-temp-folder-raises-security-concerns/">https://securingtomorrow.mcafee.com/mcafee-labs/dropping-files-temp-folder-raises-security-concerns/</a>

Many attackers use it in the wild because it' very easy to use and it' supported by the office software with RTF files.

So, in our case, a file named 8.t is dropped on %TMP% folder.

If we check it, it's clearly encrypted.

```
90000000
          f2 a3 20 72 3b 29 95 c3
                                   d7 ed af c7 06 5a aa 32
         f5 ab f3 d2 2d d0 28 55
                                                              l....-.(U....6.*.
00000010
                                   b3 83 ed be 36 00 2a 05
          8b d6 25 f5 ad 9d f2 71
                                   97 b0 6f 9a 79 d2 17 8d
90000020
                                                              ..%....q..o.y...
         85 da 5a 3c 23 82 2e 61
                                                              |..Z<#..a.Y.r..`q
90000030
                                   88 59 b4 72 f1 f8 60 71
00000040
         c6 71 eb f0 49 32 61 a3
                                   31 a6 16 93 25 59 6a 65
                                                              |.q..I2a.1...%Yje
90000050
          8b 67 18 4c 59 c0 b4 9c
                                   44 80 c7 9f 66 d5 93 8e
                                                              .g.LY...D...f...
          fb d0 4b 86 d4 1d df 1c
                                   16 39 31 ba 19 b6 d1 65
9000060
                                                              ..K.....91...e
0000070
          95 7b 47 bc cf fb 53 7d
                                   e4 15 82 52 48 79 eb a0
                                                              .{G...S}...RHv..
0800000
                                   fd 60 b4 bb 34 9c c2 84
          e6 a1 ee a1 f1 0a e5 26
0000090
          9d dd fb 10 8b 79 25 4a
                                   e1 f6 32 f5 59 cd 31 1b
                                                              ....y%J..2.Y.1.
                                   cb 9d fe 75 13 e6 cf 61
000000a0
          16 6d aa 76 ec f3 08 8a
                                                              .m.v....u..a
900000b0
         15 ea 24 18 9b d1 0f 12
                                   ff dd c5 9c 9e 02 f7 76
000000€0
          b3 38 cc 05 39 00 8f 2d
                                   59 bb 9d a4 b7 4c a6 fc
                                                              .8..9..-Y....L..
          be 24 78 b6 bc 6d 06 ff
00000d0
                                   69 f5 93 f1 45 b7 75 61
                                                              .$x..m..i...E.ua
         cf bc ef 70 f7 6a 96 8d
                                   c0 49 a7 a3 80 0e 40 5e
00000e0
                                                              |...p.j...I....@^
00000f0
                                   3f 2c ca f5 a5 8f 90 18
          2a 20 80 0d b3 98 ee 90
                                   2a e0 f5 cc 7d 38 29 d8
90000100
          24 58 20 02 f9 f8 7f b3
00000110
          0a 8b a9 77 d7 eb ce 6f
                                   52 92 81 bb c2 1d eb 8a
                                                              ...w...oR.....
          48 f6 4e 7b a2 11 fc 0a
                                   40 2e 42 65 fa 63 bd 87
00000120
                                                              |H.N{....@.Be.c..
          bd 4f b6 b2 42 10 5d ef
                                   9b 67 da fc 1c 08 2e 70
00000130
                                                              .O..B.]..g....p
         78 71 f7 a7 dc 43 c3 cf
                                   d9 61 fe 49 de 46 30 b2
                                                              xq...C...a.I.F0.
00000140
00000150
         f8 Of f0 04 14 2c 16 23
                                   92 61 9c 07 f6 06 3c 3d
                                                              .....,.#.a....<=
                                   ac 13 ff ff b4 44 14 6e
00000160
          e0 44 7f d3 97 d9 ff f9
                                                              .D..........D.n
00000170
          80 4a 02 98 6d c6 23 ca
                                   61 de 1d a2 b7 89 f7 cf
                                                              .J..m.#.a.....
                                   a0 66 1d 89 ec 4f e9 ea
00000180
          97 f4 52 49 d5 9a 12 2d
                                                              |..RI...-.f...0..
          73 cf f8 50 2a 08 4d c4
00000190
                                   39 c8 49 e4 42 0e 57 c0
                                                              s..P*.M.9.I.B.W.
         75 f4 76 75 c3 84 4c 0b
000001a0
                                   fa 47 a2 65 e1 c7 88 4f
                                                              |u.vu..L..G.e...0|
000001b0
         c0 11 ad bc 11 f6 3b f0
                                   79 9a 26 0b 9b 8d 88 3c
                                                              |.....:.v.&....<
00001c0
                                   8a ee 71 b5 a6 55 71 ef
                                                              |f....#.#..q..Uq.|
          66 01 90 05 ba 23 f6 23
000001d0
          c1 c4 4c 50 56 32 6a 12
                                   12 5d 86 1d 8c 77 b2 5b
                                                              ..LPV2j..]...w.[
000001e0
          f4 4c 1a 54 15 bc 3f 9d
                                   e5 84 1a 8f c8 6f a6 71
000001f0
          e2 67 19 c3 f3 ef d4 2c
                                   6f 19 9d ce 2a 39 d4 57
                                                              .g....o...*9.W
                   83 b1 a5 8b 8f
                                   8b 88 1f 8e 21 d7 d4 05
          a1 cc 68 54 d9 8f 1f d2
                                   a0 73 21 a0 37 1a 5e 40
                                                               ...hT.
```

```
04 38 2e 11 f5 1a 5f e8
                                   6f cd 82 4e 50 57 b2 2d
00000220
                                                             |.8.... .o..NPW.-
         f9 83 b6 18 54 23 cc 42
                                  33 ab e0 fb f2 81 ac 58
00000230
                                                             |....T#.B3....X|
00000240
         a0 06 f0 9c 40 17 ff 78 0f ba 17 70 01 50 1d c3
                                                             ....@..x...p.P...
00000250
         eb 89 b0 6b bb b3 f1 fc
                                   61 d2 36 37 e4 2f 95 4b
                                                             |...k....a.67./.K|
                                  f5 8d d1 e5 c1 aa 72 35
                                                             |..)s./.....r5|
00000260  e1 a2 29 73 bb 2f a1 c8
         a3 fa 71 b6 40 39 fa 43
                                   a3 ed a6 6b b5 e2 7d fc
                                                             |..q.@9.C...k..}.
00000270
                                   15 c2 64 b8 57 3e b2 0c
                                                              `lpnk....d.W>...
00000280
          60 6c 70 6e 6b 98 0b d8
00000290
         ae 62 b6 1f d3 b0 59 f7
                                   83 d6 0d dd eb ab b7 82
                                                             |.b....Y.....
         73 cd d2 3d 84 10 68 42
                                   7a 1d bb 9e 2e 66 42 7d
000002a0
                                                             |s..=..hBz....fB}
900002b0
         e2 51 bd 8a 35 f9 94 58
                                   43 85 d5 bf a3 c8 12 7f
                                                             .Q..5..XC.....
000002c0
         f2 33 e8 4d e0 39 a5 c6
                                   4f a9 96 48 33 b4 20 49
                                                             .3.M.9..O..H3. I
         8b b6 5e 57 c9 a8 30 4b
                                   c6 3b 95 c6 0f ee 79 e4
900002d0
                                                             ..^W..0K.;....y.
000002e0
         7b c1 b8 6c 37 fa 7f a5
                                   b6 70 37 88 1a 28 7e 01
                                                             |{..l7....p7..(~.|
000002f0
         f7 ed b8 3d a7 86 42 1b
                                  f2 47 9e 66 0b a3 b0 4f
                                                             |...=..B..G.f...0|
90000300
         ea 40 27 d8 2a 56 24 69
                                   89 be 19 fc 58 61 b0 14
                                                             |.@'.*V$i....Xa..|
00000310
        4a 6c 5d b1 81 c1 82 7e
                                  47 c7 c8 4d fa 32 49 81
                                                             |Jl]....~G..M.2I.|
        9b a8 49 91 e9 aa 6a 79
                                   98 62 2a 53 f7 de 62 2f
                                                             |..I...jy.b*S..b/|
90000320
                                                             |.i.;...\je.w....|
90000330  84 69 c0 3b c8 09 9e 5c  6a 65 d4 77 a5 fd da 15
--Plus--
```

8.t encrypted

The others object ole seem to the exploit of CVE-2017-11882.

```
00000860
         00 00 00 4d 69 63 72 6f
                                  73 6f 66 74 20 b9 ab ca
                                                            ...Microsoft ...
         bd 20 33 2e 30 20 d6 d0
                                  ce c4 b0 e6 00 0c 00 00
00000870
                                  74 69 6f 6e 00 0b 00 00
                                                            .DS Equation....
00000880
         00 44 53 20 45 71 75 61
                                                            .Equation.3..9.q
00000890
          00 45 71 75 61 74 69 6f
                                  6e 2e 33 00 f4 39 b2 71
         00 00 00 00 00 00 00 00
                                  00 00 00 00 00 00 00 00
000008a0
                                  00 00 00 00 00 00 00 00
000008c0
         00 00 00 00 00 03 00 04
000008d0
         00 00 00 00 00 00 00
                                  00 00 00 00 00 00 00
         00 00 00 fe fe fe fe
                                  fe fe fe fe fe fe fe
00000900
         fe fe fe fe fe fe fe fe fe fe fe fe fe
00000910
00000a00
         fe fe fe 45 00 71 00 75
                                  00 61 00 74 00 69 00 6f
                                                            |...E.q.u.a.t.i.o|
                                  00 74 00 69 00 76 00 65
                                                            .n. .N.a.t.i.v.e
00000a10
          00 6e 00 20 00 4e 00 61
```

```
00000a20
          00 00 00 00 00 00 00 00
                                    00 00 00 00 00 00 00 00
                                   ff ff ff ff ff ff ff
00000a40
          00 00 00 20 00 02 00 ff
00000a50
          ff ff ff 00 00 00 00 00
                                    00 00 00
                                            00 00 00
                                                      00 00
00000a60
          00 00 00 00 00 00 00 00
                                    00 00 00 00 00 00 00 00
00000a70
          00 00 00 00 00 00 00 06
                                    00 00 00 60 17 00 00 00
00000a80
          00 00 00 00 00 00 00 00
                                    00 00 00 00 00 00 00 00
                                      ff ff ff ff ff
00000ac0
          00 00 00 00 00 00 00 ff
00000ad0
          ff ff ff 00 00 00 00 00
                                    00 00 00 00 00 00 00 00
00000ae0
                                    00 00 00 00 00 00 00 00
          00 00 00 00 00 00 00 00
00000b40
          00 00 00 00 00 00 00 ff
                                   ff ff ff ff ff ff ff
00000b50
                   00 00 00 00 00
                                    00 00 00 00 00 00 00 00
00000b60
          00 00 00 00 00 00 00 00
                                    00 00 00 00 00 00 00 00
00000bc0
                                    ff ff ff ff ff ff ff
          00 00 00 00 00 00 00 ff
00000bd0
          ff ff ff 00 00 00 00 00
                                    00 00 00 00 00 00 00 00
                                   00 00 00 00 00 00 00
00000be0
          00 00 00 00 00 00 00 00
00000c00
          00 00 00 34 00 02 88 34
                                    00 02 88 34 00 03 17 01
00000c10
          00 01 03 2e 02 00 01 03
                                   14 01 00 01 03 21 01 00
00000c20
          01 00 01 00 01 00 0e 02
                                    8b 10 22 00 00 0c 02 96
00000c30
          94 21 00 00 00 00 01 00
                                   11 0e 02 86 2b 22 02 86
          2b 22 02 86 2b 22 00 00
00000c40
                                    0c 01 00 11 0e 02 86 2b
00000c50
          22 02 86 2b 22 00 00 0c
                                    01 00 11 0e 02 86 11 22
          00 00 0c 01 00 11 00 00
                                   01 00 00 00 01 00 0b 02
00000c60
00000c70
          96 38 fe 00 00 0a 02 96
                                    90 21 00 05 01 01 01 04
00000c80
          04 00 00 00 00 01 12 83
                                    64 00 12 83 64 00 12 83
00000c90
          64 00 12 83 64 00 12 83
                                    64 00 00 01 02 88 34 00
00000ca0
          02 88 34 00 02 88 34 00
                                    02 88 34 00 02 88 34 00
00000cb0
          00 01 00 01 00 01 00 01
                                    00 01 00 01 00 01 00 01
00000cc0
          00 01 00 01 00 01 00 01
                                    00 01 00 01 00 00 00 00
00000cd0
          00 00 00 00 00 00 00 00
                                    00 00 00 00 00 00 00 00
```

Equation Ole Object

At the end of the object ole, we have differents API functions to make a

Another interesting thing is this string at the begin of the object: 7e079a2524fa63a55fbcfe

```
00000e40 83 c1 40 ff e1 37 65 30 37 39 61 32 35 32 34 66 |..@..7e079a2524f|
00000e50 61 36 33 61 35 35 66 62 63 66 65 9b 15 45 00 00 |a63a55fbcfe..E..|
```

String found in many exploits of CVE-2017–11882

We have the same string used by APT SideWinder in the equation object ole.

It's the same toolset to create the malicious document.

So now, we have to debug the malicious document to find how the file 8.t is used and find this runPE.

# Debugging of the shellcode

At the start of the analysis, we think the process EQNEDT32.exe is created by Winword.exe using the function CreateProcess. So we decided to set a breakpoint at the call of his function.

But EQNEDT32.exe is invoked by Winword.exe using COM Object. It's not

CreateProcess that used and Winword.exe is not the parent process of EQNEDT32.exe. So we have to attach the debugger when EQNEDT32.exe is launched.

For that, we used a technique named Image File Execution Options that was documented by Microsoft.

https://blogs.msdn.microsoft.com/mithuns/2010/03/24/image-file-execution-options-ifeo/

We create a key EQNEDT32.exe.

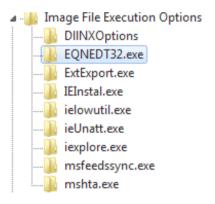

Registry HKEY\_LOCAL\_MACHINE\SOFTWARE\Microsoft\Windows NT\CurrentVersion\Image File Execution Options

And we set a value string for launching the debugger when EQNEDT32.exe is executed and attaching the debugger to the process.

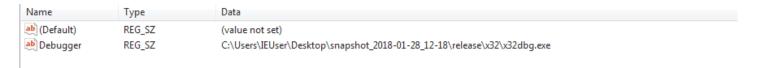

Value to set the debuuger when EQNEDT32.exe is executed

When we open the rtf document, Winword is launched and EQNEDT32.exe also.

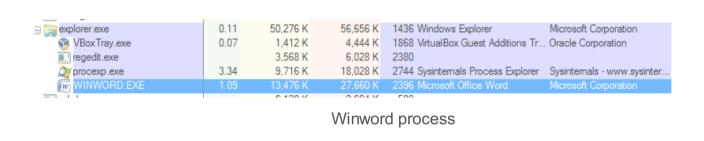

| svchost.exe     svchost.exe | 0.14  | 2,964 K  | 6,496 K  | 560 Host Process for Windows S Microsoft Corporation |
|-----------------------------|-------|----------|----------|------------------------------------------------------|
|                             | 14.07 | 37,192 K | 55,160 K | 3016 x64dbg                                          |
| EQNEDT32.EXE                | 0.01  | 528 K    | 1,516 K  | 548 Microsoft Equation Editor Design Science, Inc.   |
| NewProcessWatc              |       | 504 K    | 1,912 K  | 3628                                                 |

EQNEDT32.exe process attached by the debugger

And the debugger is attached at the entrypoint of EQNEDT32.exe.

```
eax=<kernel32.BaseThreadInitThunk> (75D2EE5A)
dword ptr fs:[7FFDF000]=0012FFC4
.text:0044CD40 eqnedt32.exe:$4CD40 #4CD40 <EntryPoint>
```

We check if it's 8.t is correctly created in the %TMP% folder.

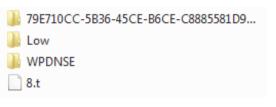

8.t dropped on disk

Now we set a breakpoint at the createFile to check if the shellcode of the exploit reads the file 8.t.

CreateFile is called at call eqnedt32.41E5EE.

The param of the path of file is pushed on the stack push dword ptr ss:[ebp-4].

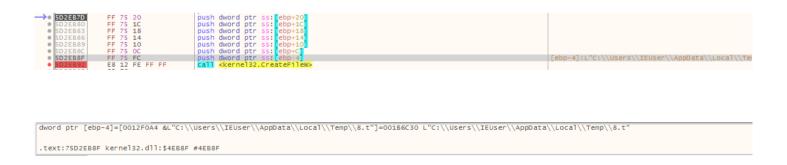

The shellcode uses CreateFile to the 8.t in the %TMP% folder

So now, we can return of the user code at the calling function.

```
● 041E5E5 E8 04 00 00 00 | Call eqnedt32.41E5EE | pop ebp | O41E5EB | C2 44 00 | ret 44 |
```

After a step into, we enter in the shellcode, the address space has changed:

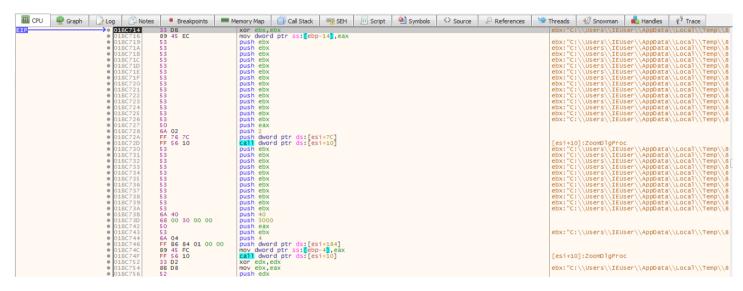

Shellcode of the exploit

After CreateFile, GetFileSize is called to have the size of the file

Get the size of the file

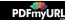

## After is Virtualloc, and it create a memory page at 1FD0000 (eax value)

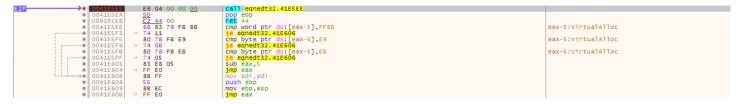

VirtualAlloc memory page to load 8.t

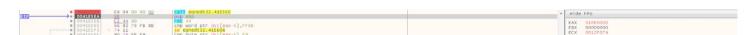

After virtualAlloc, the memory page is pointed by EAX

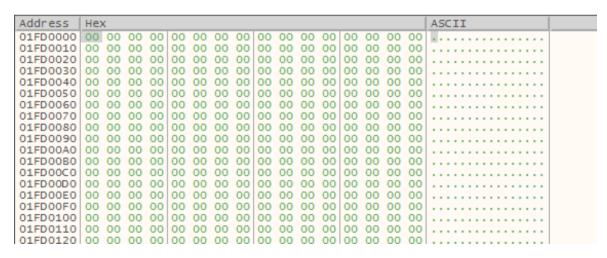

The page allocated

ReadFile is called:

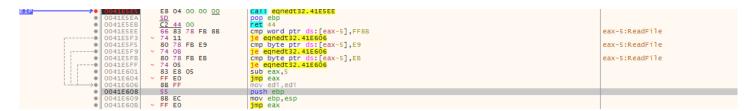

Readfile 8.t

#### And 8.t is loaded at 1FD0000:

```
01FD0000 F2 A3 20 72 38 29 95 C3 D7 ED AF C7 06 5A AA 32 of r; ). Axí C.Zª2
01FD0010 F5 AB F3 D2 2D D0 28 55 B3 83 ED BE 36 00 2A 05 0«60-D(U*.1%6. ..
01FD0020 8B D6 25 F5 AD 9D F2 71 97 B0 6F 9A 79 D2 17 8D .0%o..oq. o.yo..
01FD0030 85 DA 5A 3C 23 82 2E 61 88 59 B4 72 F1 F8 60 71
01FD0040 C6 71 EB F0 49 32 61 A3 31 A6 16 93 25 59 6A 65 £qëðI2a£1;...
01FD0050 8B 67 18 4C 59 C0 B4 9C 44 80 C7 9F 66 D5 93 8E
01FD0060 FB D0 4B 86 D4 1D DF 1C 16 39 31 BA 19 B6 D1 65 \ \tilde{D}K.\tilde{O}.B...91\cdots.\tilde{N}\tilde{N}
01FD0070 95 78 47 BC CF FB 53 7D E4 15 82 52 48 79 EB AO . {G/4ÏûS}ä..RHŸË
01FD0080 E6 A1 EE A1 F1 0A E5 26 FD 60 B4 BB 34 9C C2 84 æ; î; ñ, å&v
01FD0090 9D DD FB 10 8B 79 25 4A E1 F6 32 F5 59 CD 31 1B .Yû..y%jáö2őYÍ1.
01FD00A0 16 6D AA 76 EC F3 08 8A CB 9D FE 75 13 E6 CF 61
01FD00B0 15 EA 24 18 9B D1 0F 12 FF DD C5 9C 9E 02 F7 76
01FD00C0 B3 38 CC 05 39 00 8F 2D 59 BB 9D A4 B7 4C A6 FC *81.9..-Y». x.L.;"
01FD00D0 BE 24 78 B6 BC 6D 06 FF 69 F5 93 F1 45 B7 75 61 4xxqxm. ÿiõ. ñE. úa
01FD00E0 CF BC EF 70 F7 6A 96 8D CO 49 A7 A3 80 0E 40 5E 14 p+j..AISt..@A
01FD00F0 2A 20 80 0D B3 98 EE 90 3F 2C CA F5 A5 8F 90 18
```

8.t in memory

And the shellcode decrypts the 8.t file in memory at 0066C82A.

The loop of decryption is a xoring with different manipulations on the decryption key.

At the start of the decryption the key is set to 7BF48E63.

```
II 0066C8281
               33 DZ
                                     xor eax.eax
                B8 63 8E F4 7B
                                      mov eax,7BF48E63
                                      cmp dword ptr ss:[ebp-4],edx
                39 55 FC
  0066C832
              7E 22
                                      jle 66C856
  0066C834
                                      push 7
  00660836
               5F
                                      pop edi
                8B C8
  0066C837
                                      mov ecx.eax
  0066C839
               C1 E9 1B
                                      shr ecx.1B
  0066C83C
                33 C8
                                      xor ecx, eax
               C1 E9 03
  0066C83E
                                      shr ecx,3
               33 C8
                                      xor ecx, eax
  0066C841
  0066C843
               03 CO
                                      add eax, eax
  0066C845
                83 E1 01
                                      and ecx.1
               0B C1
  0066C848
                                      or eax, ecx
  0066C84A
                                      dec edi
  0066C84B
               75 EA
                                      ine 66C837
  0066C84D
                30 04 1A
                                      xor byte ptr ds:[edx+ebx],al
  0066C850
                42
                                      inc edx
  0066C851
                3B 55 FC
                                      cmp edx,dword ptr ss:[ebp-4]
  0066C854
               7C DE
  00660856
               8B 55 FC
                                      mov edx, dword ptr ss: [ebp-4]
```

Decryption loop

And the xor is made after key manipulation.

```
B8 63 8E F4 7B
                                     mov eax,7BF48E63
cmp dword ptr ss:[ebp-4],edx
              39 55 FC
0066C834
                                     push
                                     pop edi
                                      mov ecx, eax
                                     shr ecx,18
              C1 E9 1B
00660830
              33 C8
                                     xor ecx, eax
              C1 E9 03
                                     shr ecx,3
                                     xor ecx, eax
0066C841
              33 C8
              03 CO
0066C843
                                     add eax, eax
              83 E1 01
                                      and ecx,1
              0B C1
                                      or eax, ecx
0066C84A
                                      dec edi
                                      ine 66C837
             30 04 1A
                                      xor byte ptr ds:[edx+ebx],a
```

Set the decryption key in EAX

If we check the destination of the result of the xoring (here edx + ebx), we find 01FD0000 where 8.t is loaded.

After two step of the loop, we can see the magic number MZ set at the begin of memory section.

```
01FD0000 4D 5A 20 72 3B 29 95 C3 D7 ED AF C7 06 5A AA 32 MZ r;). Åxí C.Zª2 01FD0010 F5 AB F3 D2 2D D0 28 55 B3 83 ED BE 36 00 2A 05 ő«óò-Ð(U*.í¾6.÷.)

MZ magic number
```

At the end of the decryption loop, we have a PE in memory at 01FD0000.

the file 8.t has been decrypted.

```
01FD0010 B8 00 00 00 00 00 00 40 00 00 00 00 00 00
01FD0040 OE 1F BA OE 00 B4 09 CD 21 B8 01 4C CD 21 54 68
01FD0050 69 73 20 70 72 6F 67 72 61 6D 20 63 61 6E 6E 6F
                                                is program canno
01FD0060 74 20 62 65 20 72 75 6E 20 69 6E 20 44 4F 53 20 t be run in DOS
01FD0070 6D 6F 64 65 2E 0D 0D 0A 24 00 00 00 00 00 00 mode....$
01FD0080 D5 40 0C 9B 91 21 62 C8 91 21 62 C8 91 21 62 C8 0@...!bE.!bE.!bE
01FD0090 FE 57 FC C8 83 21 62 C8 FE 57 C8 C8 D4 21 62 C8 bwit. bbbwet0 bb
01FD00A0 98 59 E1 C8 97 21 62 C8 98 59 F7 C8 90 21 62 C8 YáÈ.!bÈ.Y÷È.!bÈ
01FD00B0 FE 57 C9 C8 8C 21 62 C8 98 59 F1 C8 96 21 62 C8 bwee. be. Yne. be
01FD00C0 91 21 63 C8 CB 21 62 C8 FE 57 CD C8 93 21 62 C8 .!cÈË!bÈbwîÈ.!bÈ
01FD00D0 FE 57 F8 C8 90 21 62 C8 FE 57 FF C8 90 21 62 C8 bwe. bbbwc. bbbwc.
01FD00E0 52 69 63 68 91 21 62 C8 00 00 00 00 00 00 00 Rich.!bE....
01FD00F0 50 45 00 00 4C 01 05 00 51 2E C3 5A 00 00 00 PE..L...Q.AZ....
01FD0100 00 00 00 00 E0 00 02 01 08 01 0A 00 00 9C 00 00 ...à.....
01FD0110 00 8C 03 00 00 00 00 00 AB 4D 00 00 00 10 00 00 .........«M......
01FD0120 00 B0 00 00 00 00 40 00 00 10 00 00 02 00 00 . ·....@......
```

8.t fully decrypted

Then, the shellcode uses the VirtualAlloc and create a memory page at 02070000.

```
| Continue | Continue | Continue | Continue | Continue | Continue | Continue | Continue | Continue | Continue | Continue | Continue | Continue | Continue | Continue | Continue | Continue | Continue | Continue | Continue | Continue | Continue | Continue | Continue | Continue | Continue | Continue | Continue | Continue | Continue | Continue | Continue | Continue | Continue | Continue | Continue | Continue | Continue | Continue | Continue | Continue | Continue | Continue | Continue | Continue | Continue | Continue | Continue | Continue | Continue | Continue | Continue | Continue | Continue | Continue | Continue | Continue | Continue | Continue | Continue | Continue | Continue | Continue | Continue | Continue | Continue | Continue | Continue | Continue | Continue | Continue | Continue | Continue | Continue | Continue | Continue | Continue | Continue | Continue | Continue | Continue | Continue | Continue | Continue | Continue | Continue | Continue | Continue | Continue | Continue | Continue | Continue | Continue | Continue | Continue | Continue | Continue | Continue | Continue | Continue | Continue | Continue | Continue | Continue | Continue | Continue | Continue | Continue | Continue | Continue | Continue | Continue | Continue | Continue | Continue | Continue | Continue | Continue | Continue | Continue | Continue | Continue | Continue | Continue | Continue | Continue | Continue | Continue | Continue | Continue | Continue | Continue | Continue | Continue | Continue | Continue | Continue | Continue | Continue | Continue | Continue | Continue | Continue | Continue | Continue | Continue | Continue | Continue | Continue | Continue | Continue | Continue | Continue | Continue | Continue | Continue | Continue | Continue | Continue | Continue | Continue | Continue | Continue | Continue | Continue | Continue | Continue | Continue | Continue | Continue | Continue | Continue | Continue | Continue | Continue | Continue | Continue | Continue | Continue | Continue | Continue | Continue | Continue | Continue | Continue | Continue
```

And the new PE at 01FD0000 is copied at this address.

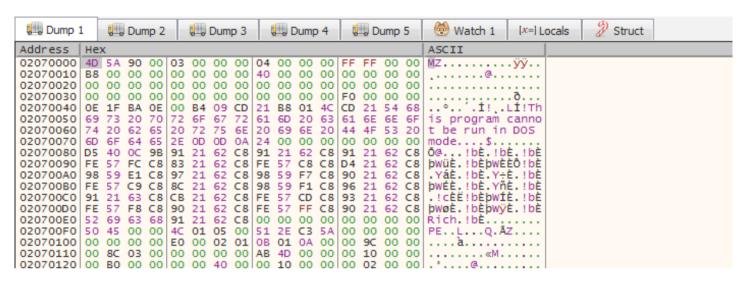

the PE decrypted is copied in the new memory page

After GetModuleFileNameA is called to have the path of EQNEDT32.exe

And EQNEDT32.exe is forked in suspend status by a CreateProcess and the shellcode overwrite it by the PE at the address 02070000

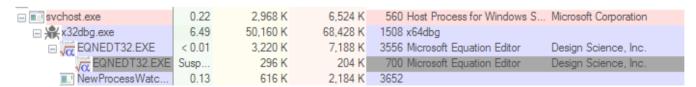

Fork of EQNEDT32.exe

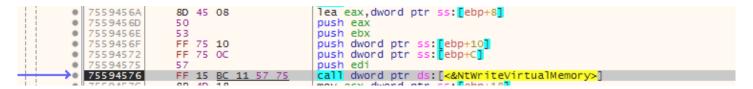

Overwritting of EQNEDT32.exe

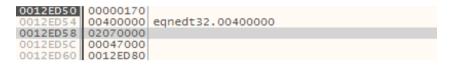

Stack used by NTWriteVirtualMemory

And the shellcode does a ResumeThread to launch the new PE.

So, We've found all API Calls in the object ole at the beginning and we have a runPE to launch the new EQNEDT32.exe overwritten.

## Analysing the fork of EQNEDT32.exe

We know that this process has to create on disk two files following the Joe SandBox Analysis:

- · A dll named RasTls.dll
- A executable file named dascgosrky.exe

If we dump EQNEDT32.exe and we put in IDA, we found quickly the function that drops the files on disk (sub\_00401150) renamed dropFiles.

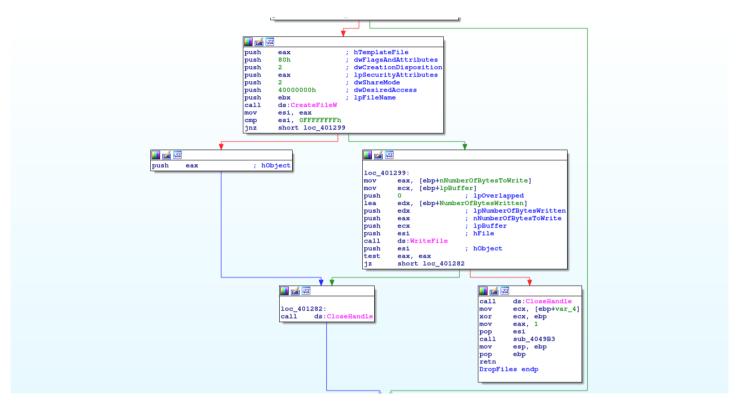

DropFiles Fucntion

And at the start of this functions, we have a loop with a xor.

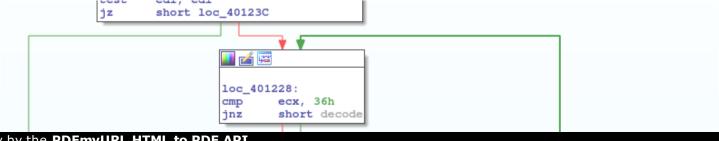

```
decode:

mov dl, byte ptr [ebp+ecx*2+var_70]

xor [esi+eax], dl

inc eax

inc ecx

cmp eax, edi

jb short loc_401228
```

Second loop of decryption

And just after we have a call of the decompression function.

```
🜃 🚄 🖼
loc_40123C:
push
mov
        [ebp+nNumberOfBytesToWrite], 3EE000h
call
        sub_40499D
add
        esp, 4
push
        edi
push
        esi
        ecx, [ebp+nNumberOfBytesToWrite]
lea
push
        ecx
push
        eax
        [ebp+lpBuffer], eax
mov
call
        decompress
test
        eax, eax
jnz
        short loc_401288
```

Decompression function used zlib

The function dropFiles is called twice by the sub\_4012Do.

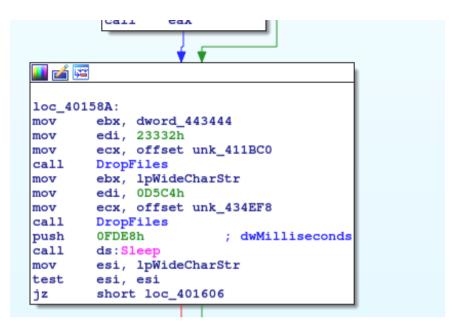

Drop the dll and the executable

If we check the call graph, DropFiles is called only by the function sub\_4012Do.

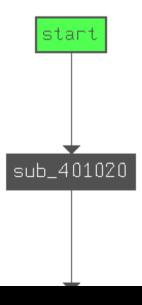

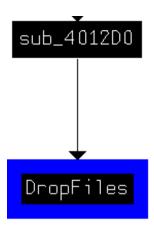

Functions using DropFiles function

So we set a breakpoint on CreateFile because at each execution, EQNEDT32.exe starts by CreateFile onstaticcache.dat.

Breakpoint to createfile

And we return at the user code to set a new breakpoint to check the static analysis.

SO WE SEL A DIEAKPOINT AT OUGOTSYA WHEN DIOPTHES IS CANEU.

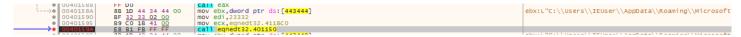

Breakpoint to the first call of DropFiles

And now we can analyse the second loop of decryption.

The first step is the initialization of the decryption function.

Set for the second loop encryption

And after we find the xor and store the result in esi+eax.

```
00401224 85 FF | test ed1,ed1 | je eqnedt32.40123C | cmp ecx,36 | cmp ecx,36 | je eqnedt32.40122F | co40122B | cmp ecx,36 | je eqnedt32.40122F | cmp ecx,36 | cmp ecx,36 | cmp ecx,36 | cmp ecx,36 | cmp ecx,36 | cmp ecx,36 | cmp ecx,36 | cmp ecx,36 | cmp ecx,36 | cmp ecx,36 | cmp ecx,36 | cmp ecx,36 | cmp ecx,36 | cmp ecx,36 | cmp ecx,36 | cmp ecx,36 | cmp ecx,36 | cmp ecx,36 | cmp ecx,36 | cmp ecx,36 | cmp ecx,36 | cmp ecx,36 | cmp ecx,36 | cmp ecx,36 | cmp ecx,36 | cmp ecx,36 | cmp ecx,36 | cmp ecx,36 | cmp ecx,36 | cmp ecx,36 | cmp ecx,36 | cmp ecx,36 | cmp ecx,36 | cmp ecx,36 | cmp ecx,36 | cmp ecx,36 | cmp ecx,36 | cmp ecx,36 | cmp ecx,36 | cmp ecx,36 | cmp ecx,36 | cmp ecx,36 | cmp ecx,36 | cmp ecx,36 | cmp ecx,36 | cmp ecx,36 | cmp ecx,36 | cmp ecx,36 | cmp ecx,36 | cmp ecx,36 | cmp ecx,36 | cmp ecx,36 | cmp ecx,36 | cmp ecx,36 | cmp ecx,36 | cmp ecx,36 | cmp ecx,36 | cmp ecx,36 | cmp ecx,36 | cmp ecx,36 | cmp ecx,36 | cmp ecx,36 | cmp ecx,36 | cmp ecx,36 | cmp ecx,36 | cmp ecx,36 | cmp ecx,36 | cmp ecx,36 | cmp ecx,36 | cmp ecx,36 | cmp ecx,36 | cmp ecx,36 | cmp ecx,36 | cmp ecx,36 | cmp ecx,36 | cmp ecx,36 | cmp ecx,36 | cmp ecx,36 | cmp ecx,36 | cmp ecx,36 | cmp ecx,36 | cmp ecx,36 | cmp ecx,36 | cmp ecx,36 | cmp ecx,36 | cmp ecx,36 | cmp ecx,36 | cmp ecx,36 | cmp ecx,36 | cmp ecx,36 | cmp ecx,36 | cmp ecx,36 | cmp ecx,36 | cmp ecx,36 | cmp ecx,36 | cmp ecx,36 | cmp ecx,36 | cmp ecx,36 | cmp ecx,36 | cmp ecx,36 | cmp ecx,36 | cmp ecx,36 | cmp ecx,36 | cmp ecx,36 | cmp ecx,36 | cmp ecx,36 | cmp ecx,36 | cmp ecx,36 | cmp ecx,36 | cmp ecx,36 | cmp ecx,36 | cmp ecx,36 | cmp ecx,36 | cmp ecx,36 | cmp ecx,36 | cmp ecx,36 | cmp ecx,36 | cmp ecx,36 | cmp ecx,36 | cmp ecx,36 | cmp ecx,36 | cmp ecx,36 | cmp ecx,36 | cmp ecx,36 | cmp ecx,36 | cmp ecx,36 | cmp ecx,36 | cmp ecx,36 | cmp ecx,36 | cmp ecx,36 | cmp ecx,36 | cmp ecx,36 | cmp ecx,36 | cmp ecx,36 | cmp ecx,36 | cmp ecx,36 | cmp ecx,36 | cmp ecx,36 | cmp ecx,36 | cmp ecx,36 | cmp ecx,36 | cmp ecx,36 | cmp ecx,36 | cmp ecx,36 | cmp ecx,36 | cmp ecx,36 | cmp
```

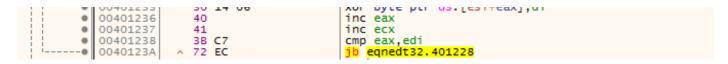

Decryption loop

In the first step of the decryption loop, the result is written to 411BCo in the address space of EQNEDT32.exe.

```
00411BC0 7C 9D E5 7A 08 55 57 D2 D2 FA 98 1F 0A 3D 3A AA | .åz.Uwòòú...=: a 00411BD0 85 60 A1 8F 4F 61 E7 81 43 51 1B 59 4D 07 B7 47 . i.oaç.CQ.YM...G
```

Before the decryption

After tree loops, we obtains the header of zlib compressed object.

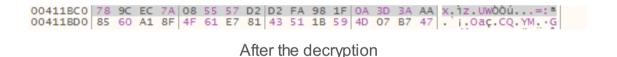

And at the memory page 021E0000, a PE is decompressed.

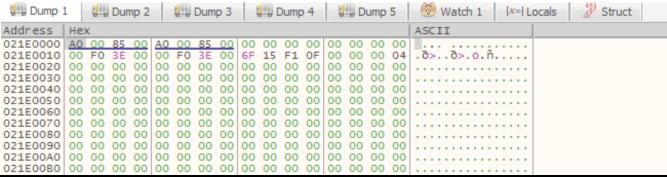

Page memory allocated to store the dll

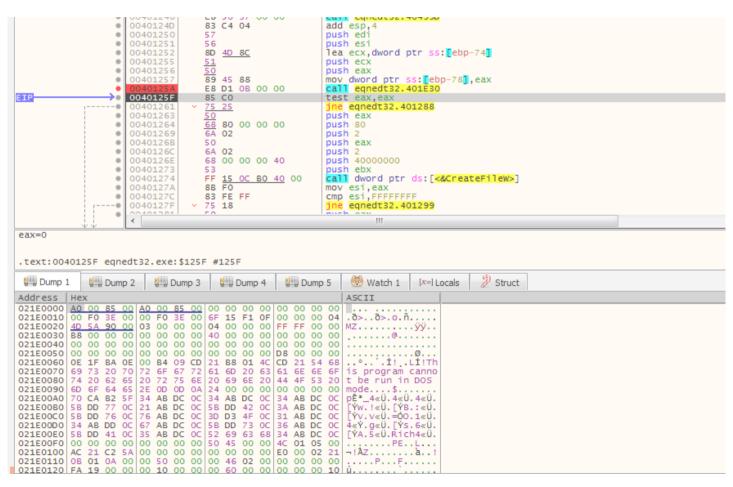

After decompression

And after the file is created with the following path:

L"C:\\Users\\IEUser\\AppData\\Roaming\\Microsoft\\Windows\\Netw

ork Shortcuts\\RasTls.dll"

Stored by ebx.

DropFiles is called a twice to decrypt and decompress the executable file.

The offset where store the file is 00434EF8 and the pe decompressed is stored at 025D0020

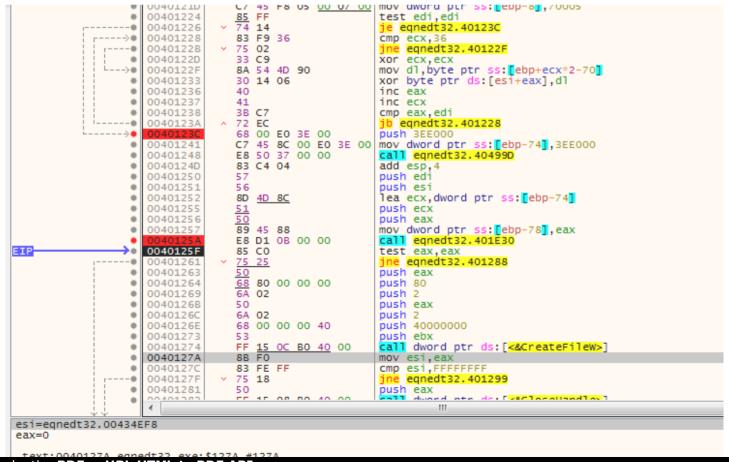

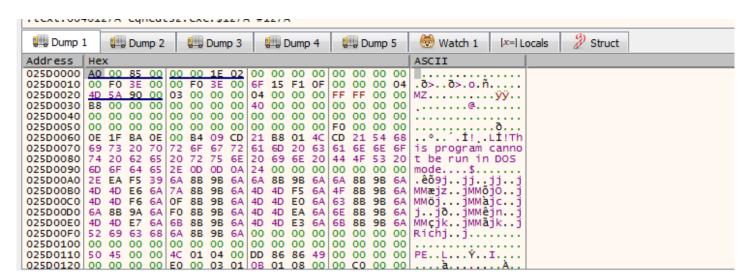

Decryption of the executable dascgosrky.exe

And the path of the new file is: ebx=005DA228

L"C:\\Users\\IEUser\\AppData\\Roaming\\Microsoft\\Windows\\Netw
ork Shortcuts\\dascgosrky.exe"

So we have two files in networks shortcuts of Windows.

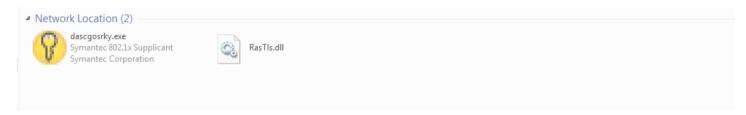

Files drops on disk

Dascgosrky.exe is a legit and trusted software develop by Symantec.

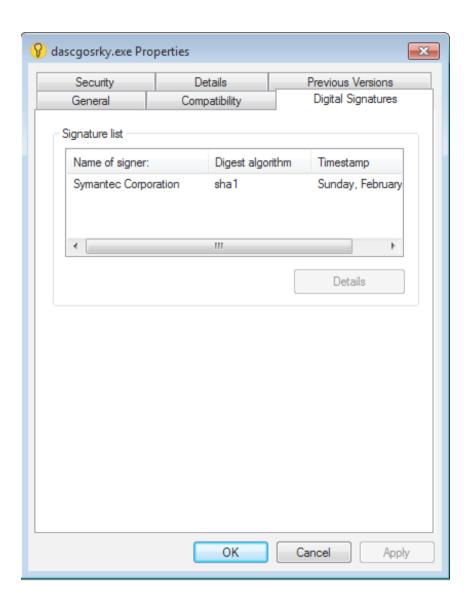

To load the library RasTls.dll, the executable calls LoadLibrary and GetProcaddress in sub\_401940 to execute the malicious functions

```
Buffer= word ptr -414h
     LibFileName= word ptr -20Ch
     var_4= dword ptr -4
     sub
             esp, 414h
     mov
             eax, ___security_cookie
     xor
             eax, esp
     mov
             [esp+414h+var_4], eax
     push
             ebx
    push
            edi
    push
            104h
                            ; uSize
     lea
            eax, [esp+420h+Buffer]
     push
                            ; lpBuffer
     xor
             ebx, ebx
     call
            ds:GetWindowsDirectoryW
             edi, ds:LoadLibraryW
    mov
    push
            offset LibFileName ; "RasTls.dll"
     call
            edi ; LoadLibraryW
     cmp
             eax, ebx
             [esi+4], eax
     mov
     jnz
             short loc 4019B1
  push
         offset LibFileName ; "RasTls.dll"
  lea
         ecx, [esp+420h+Buffer]
 push
 push
         offset aSSystem32S ; "%s\\system32\\%s"
 lea
         edx, [esp+428h+LibFileName]
 push
         104h
  push
         edx
 call
         sub_403561
 add
         esp, 14h
 lea
         eax, [esp+41Ch+LibFileName]
 push
                        ; lpLibFileName
         edi ; LoadLibraryW
 call
 cmp
         eax, ebx
 mov
         [esi+4], eax
 jΖ
         short loc_401A1B
     II 🚄
     loc_4019B1:
     mov
             ecx, [esi+4]
     mov
             edi, ds:GetProcAddress
     push
            offset ProcName ; "RasEapGetInfo"
                           ; hModule
     push
             ecx
     call
             edi ; GetProcAddress
     cmp
             eax, ebx
             [esi+0Ch], eax
     mov
             short loc_401A1B
II 🚄 🔁
mov
        edx, [esi+4]
        offset aRaseapfreememo ; "RasEapFreeMemory'
push
push
                       ; hModule
call
        edi ; GetProcAddress
```

Dascgosrky.exe loading the malicious

```
Attributes: bp-based frame
  sub_63EE19F0 proc near
  Dst= byte ptr -20Ch
  var_4= dword ptr -4
  push
           ebp
  mov
           ebp, esp
          esp, 20Ch
  sub
  mov
          eax, ___security_cookie
  xor
          eax, ebp
          [ebp+var_4], eax
  mov
  push
  push
          edi
          208h
  push
                          ; Size
  lea
           eax, [ebp+Dst]
                          ; Val
  push
          0
                          ; Dst
  push
          eax
  mov
          esi, ecx
  call
          memset
  add
          esp, 0Ch
  lea
          eax, [ebp+Dst]
                          ; uSize
  push
          104h
  push
                          ; lpBuffer
  call
          ds:GetSystemDirectoryW
  push
                          ; MaxCount
          offset aRastlsDll ; "\\rastls.dll"
  push
  lea
          eax, [ebp+Dst]
                          ; SizeInWords
          104h
  push
                          ; Dst
  push
          eax
  call
          ds:wcsncat_s
  add
          esp, 10h
  lea
          eax, [ebp+Dst]
                          ; lpLibFileName
  push
          eax
  call
          ds:LoadLibraryW
          [esi+4], eax
  mov
  test
          eax, eax
  jΖ
          short loc_63EE1ABC
III 🚄 🖼
mov
        edi, ds:GetProcAddress
push
        offset aRaseapgetinfo ; "RasEapGetInfo"
push
                      ; hModule
call
        edi ; GetProcAddress
        [esi+0Ch], eax
mov
test
jz
        short loc_63EE1ABC
```

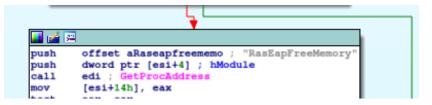

The original file

If we check the exports in IDA, we just have a dllentrypoint. The dll is executed like this.

We'll analyse the RAT in the second Part.

## **Infrastructure of Attackers**

The domain contacted is wouderfulu.impresstravel.ga and this domain resolved on 192.99.181.14.

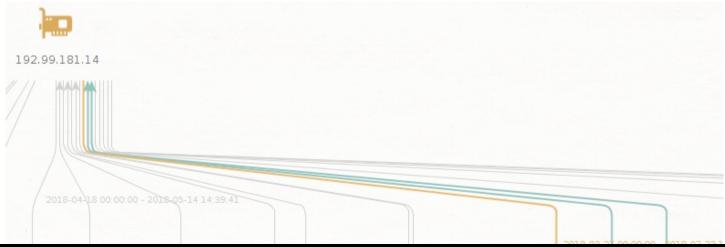

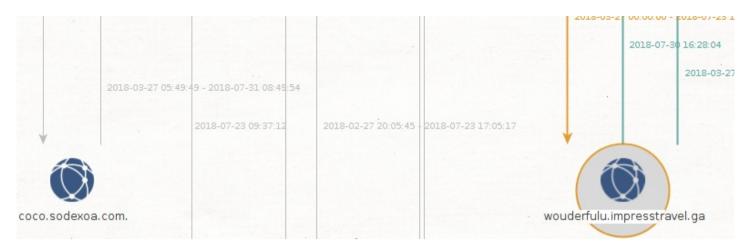

Domain wouderfulu.impresstravel.ga

This IP has differents domains found with PassiveTotal and theses domains is recorded in the IP 176.223.165.122.

Many domain names is used for Vietnameses people.

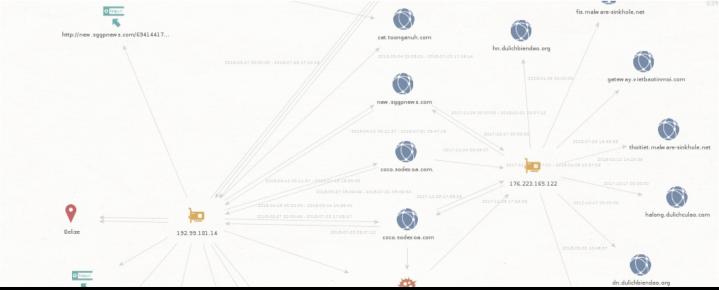

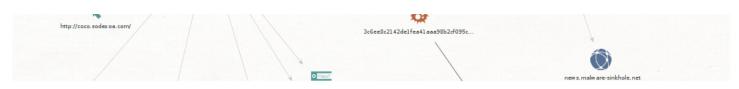

Expansion of domains

There are two domains really interesting:

Halong.dulichculao.com is already used in the campaign targeting Vietnameses organizations.

https://www.fortinet.com/blog/threat-research/rehashed-rat-used-in-apt-campaign-against-vietnamese-organizations.html

For Fortinet is the Chinese hacking group 1937CN.

If we compare the TTPs, it's really similar. They used RTFs to make the intrusion and dll hijacking to load the real payload.

And the name for domains are really similar between the campaings.

The second one is:

Cat.toonganuh.com is a subdomain of tooganuh.com recorded by <a href="mailto:florence1972@scryptmail.com">florence1972@scryptmail.com</a>

## Conclusion

The Chinese hacking group 1937CN continues to target Vietnam officials with the same TTPs with a refreshing on the tools used. The toolset used by this group to create RTF malicious document has the same properpy of the SideWinder.

I want to thank my buddies on "Zone de Confort". It's with this dreamteam, I can finalize correctly this analyses.

In the second part, we analyze the RAT using in this campaign. Or if another reverse can make that, I'll paid a beer;)

#### IOCs:

domains:

dn.dulichbiendao.org

gateway.vietbaotinmoi.com

fis.malware-sinkhole.net

hn.dulichbiendao.org

halong.dulichculao.com

news.malware-sinkhole.net

cat.toonganuh.com new.sggpnews.com dulichculao.com coco.sodexoa.com. thoitiet.malware-sinkhole.net wouderfulu.impresstravel.ga toonganuh.com coco.sodexoa.com IPs: 192.99.181.14 176.223.165.122 RTFs: 42162c495e835cdf28670661a53d47d12255d9c791c1c5653673b25fb587ffe d 8.t:

2c60d4312e4416745e56048ee35e694a79e1bc77e7e4d0b5811e64c84a72d2 d7

#### PE:

f9ebf6aeb3fofboc29bd8f3d652476cd1fe8bd9aoc11cb15c43de33bbceobf6 8 (exe)

9f5da7524817736cd85d87dae93fdbe478385baac1coaa3102b6ad50d7e5e3 68 (dll)

Security

**Malware Analysis** 

Threat Intelligence

## Like what you read? Give Sebdraven a round of applause.

From a quick cheer to a standing ovation, clap to show how much you enjoyed this story.

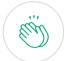

6

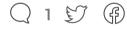

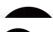

Sahdravan

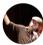

Never miss a story from **Sebdraven**, when you sign up for Medium. Learn more

**GET UPDATES**